## **Updated Jenkins Plugins**

Since it is a long list, this should have its own page. The following plugins are now up to date as of 2019-02-15.

## **Updated Plugins**

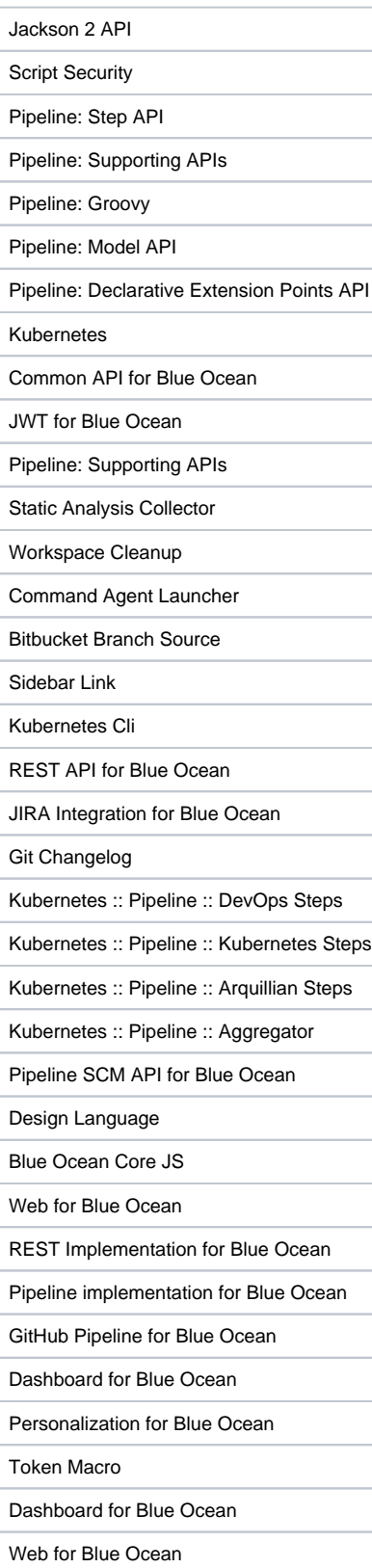

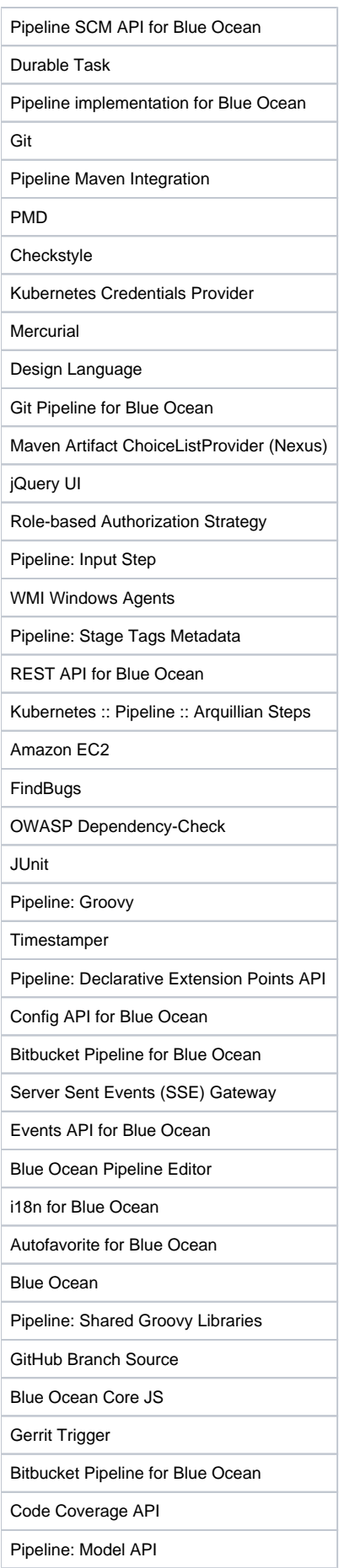

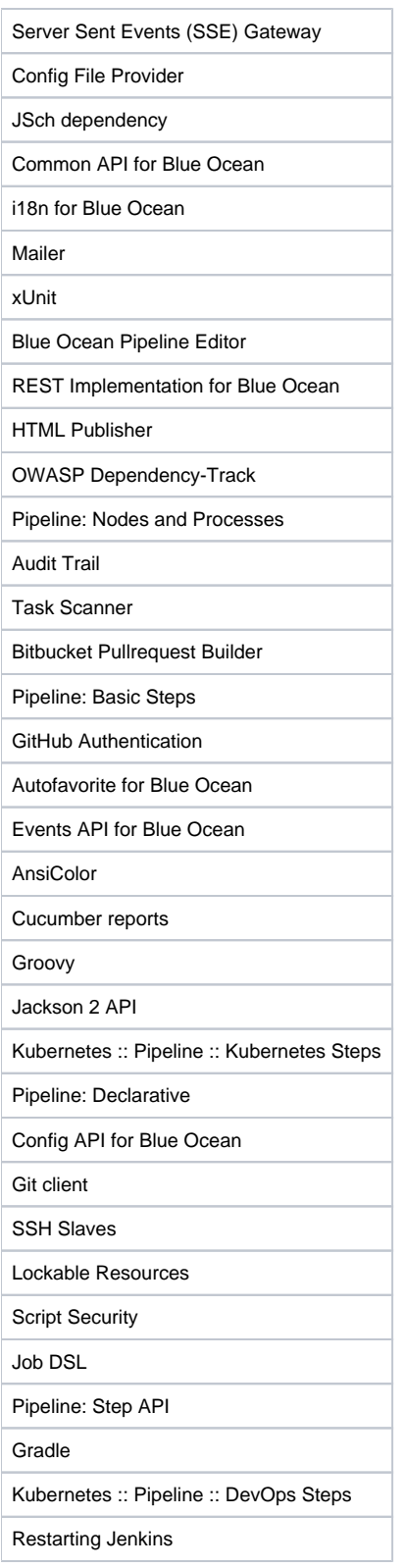

## **Existing Plugins**

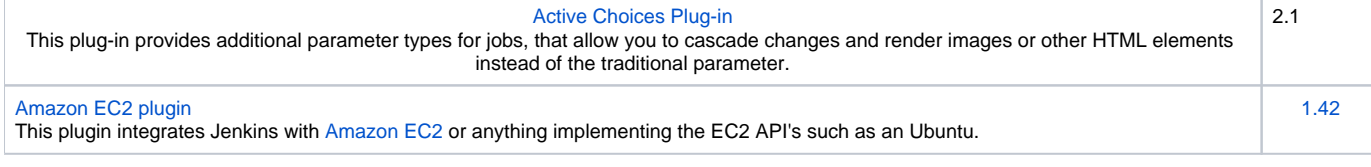

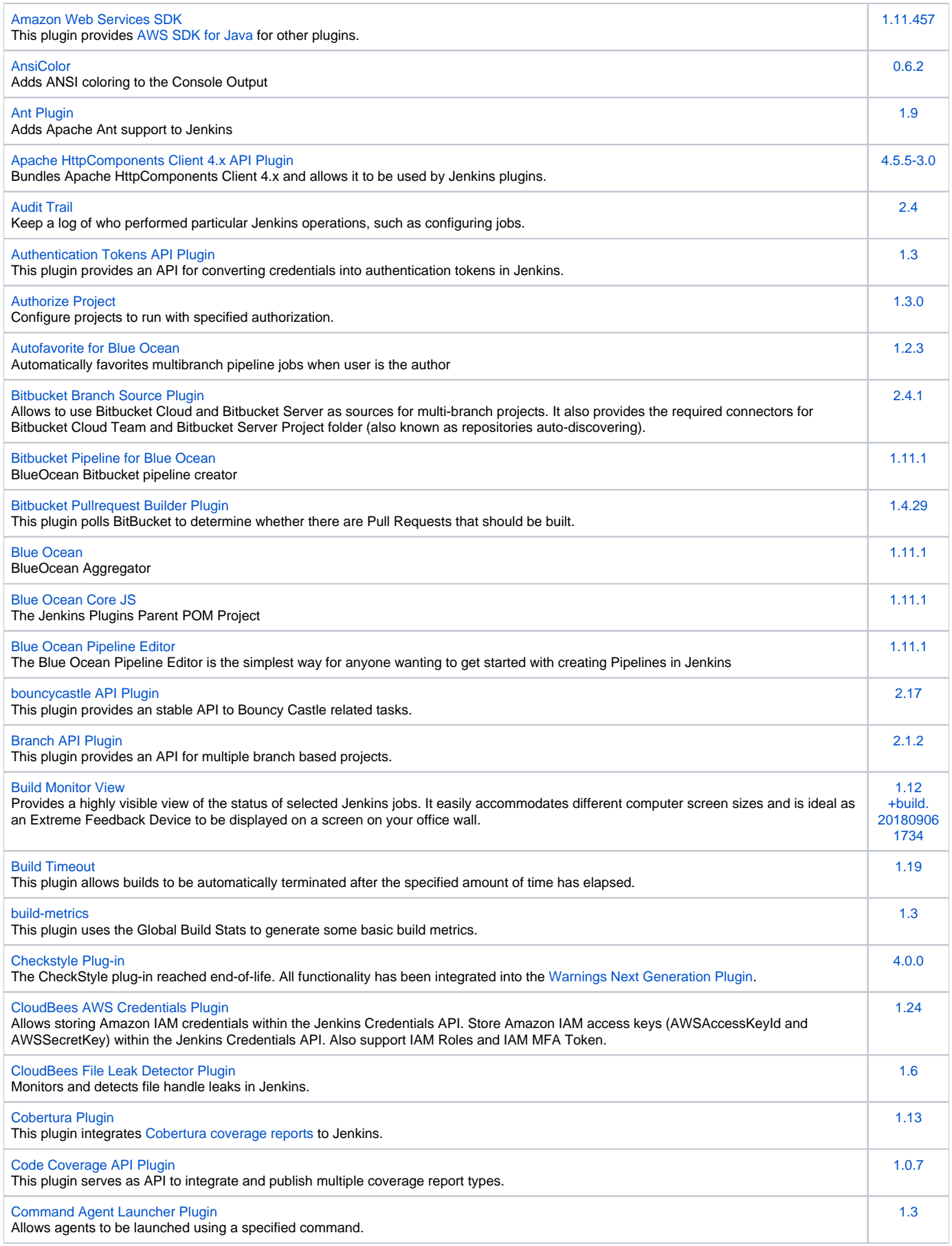

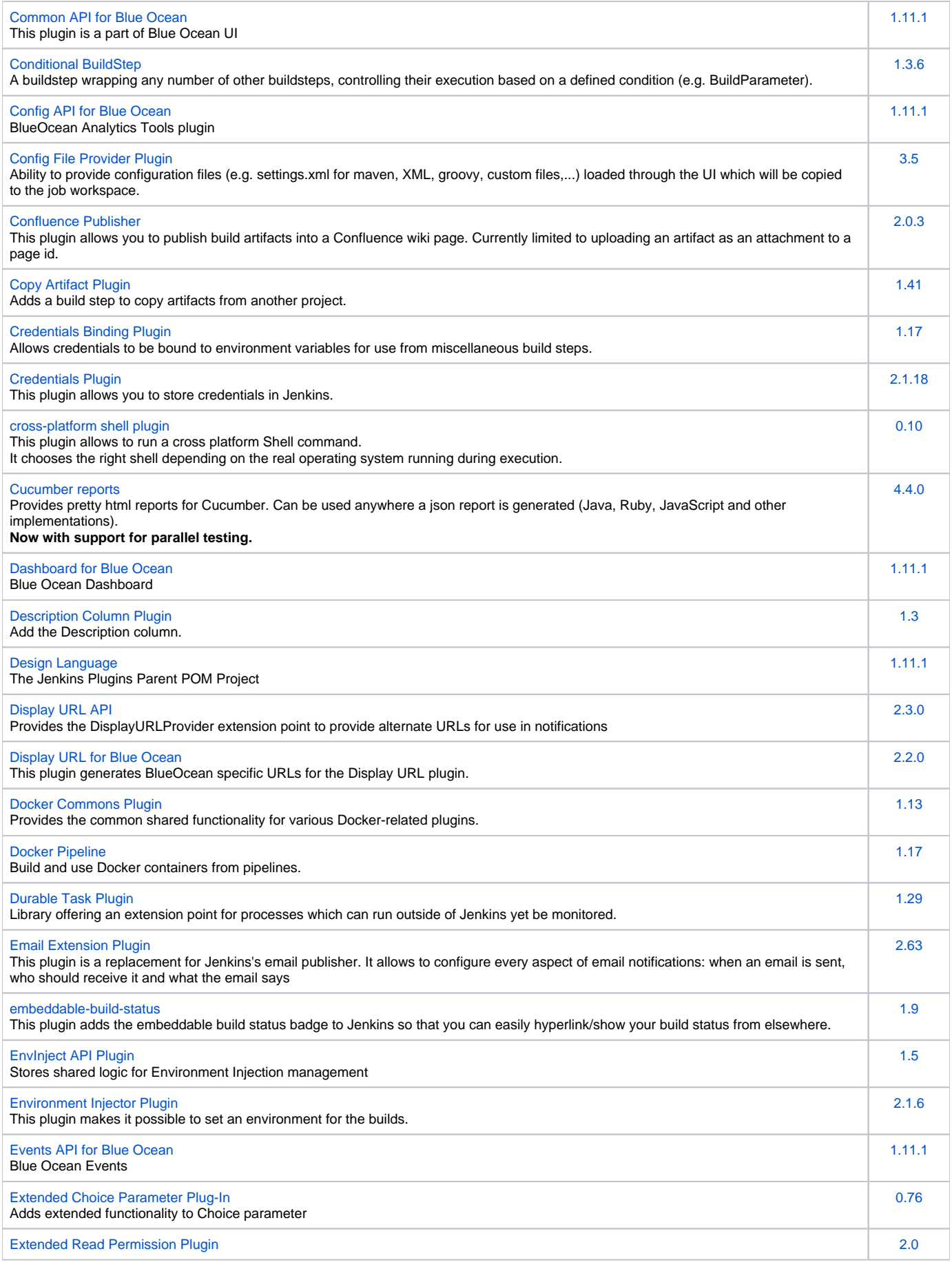

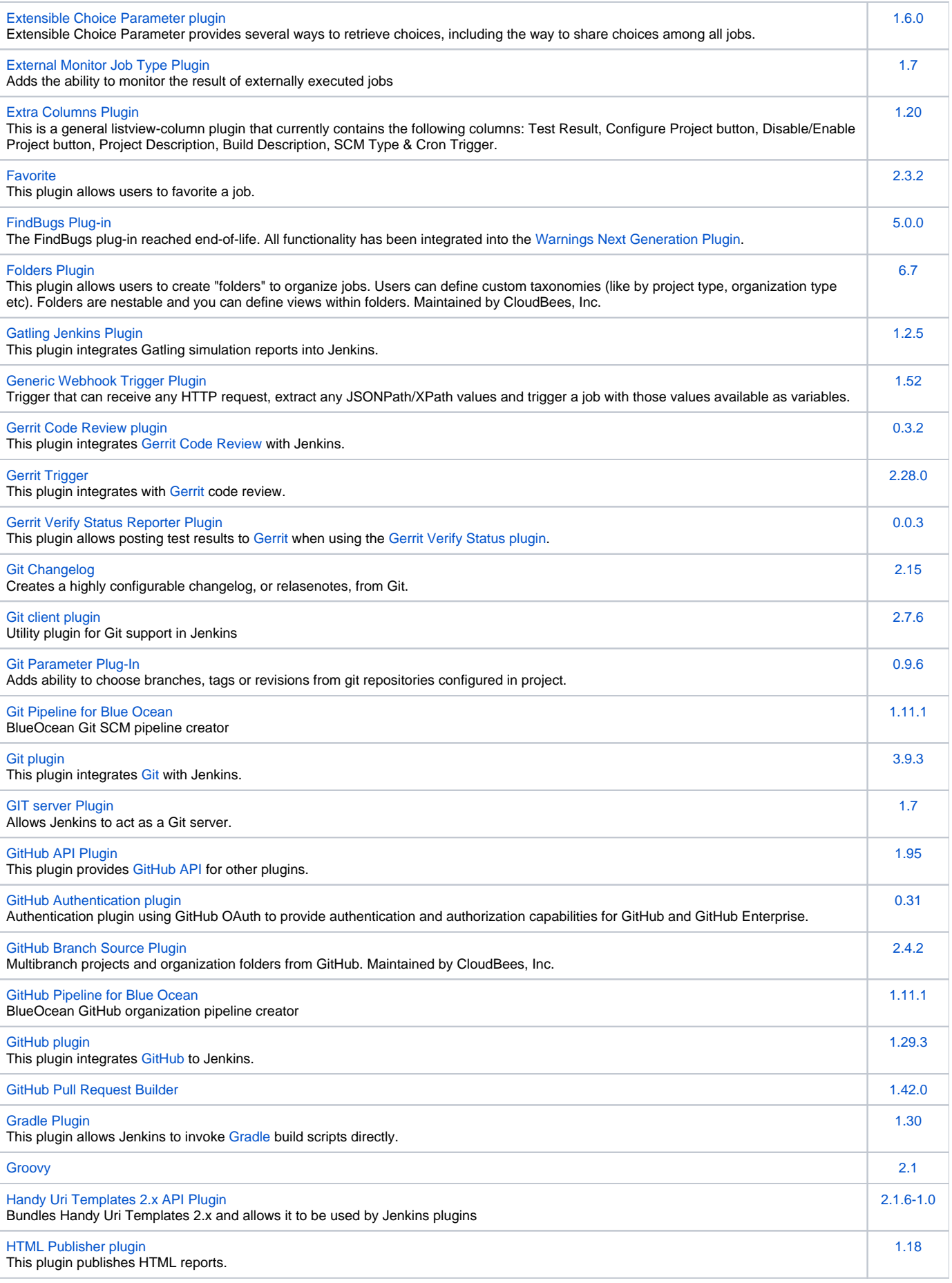

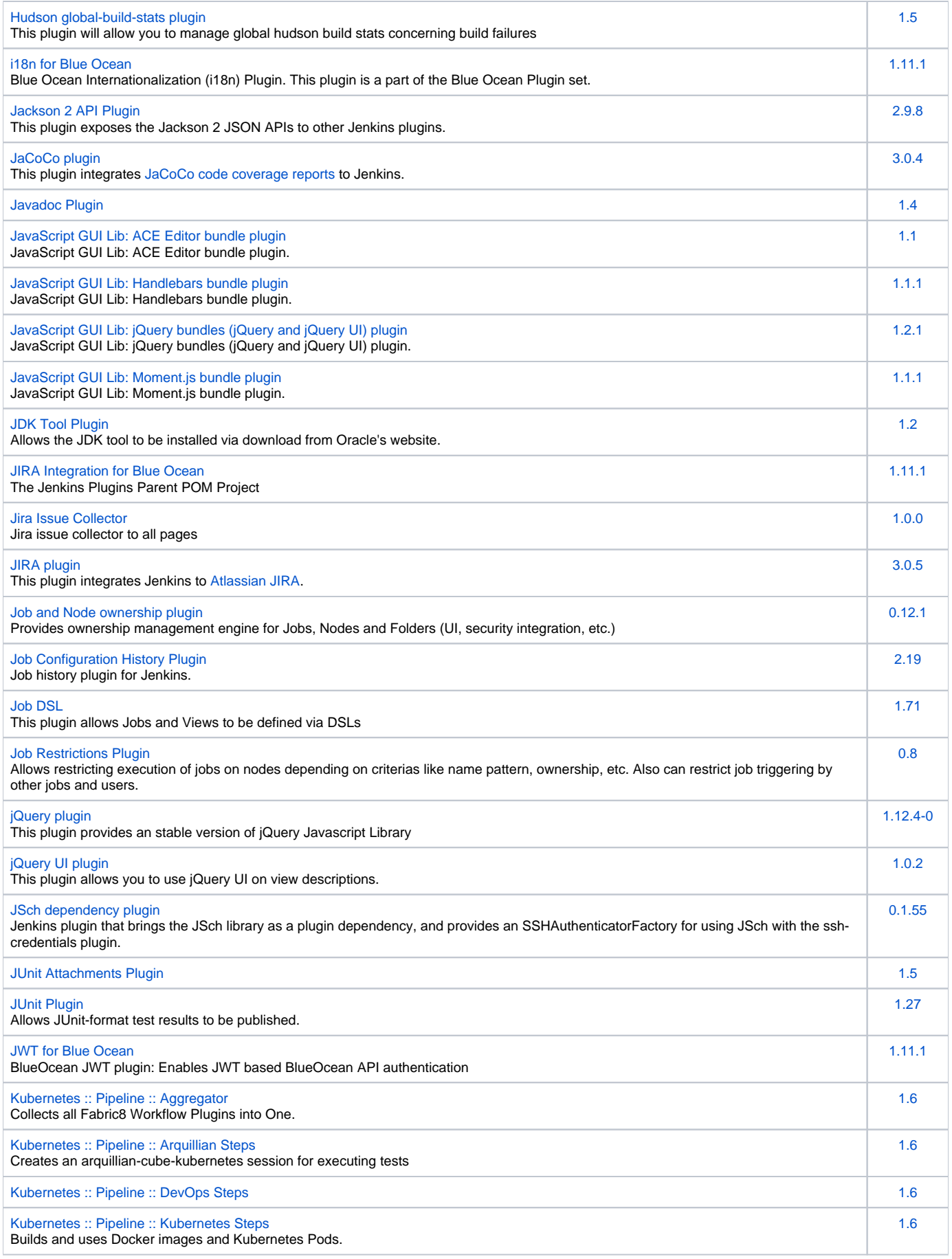

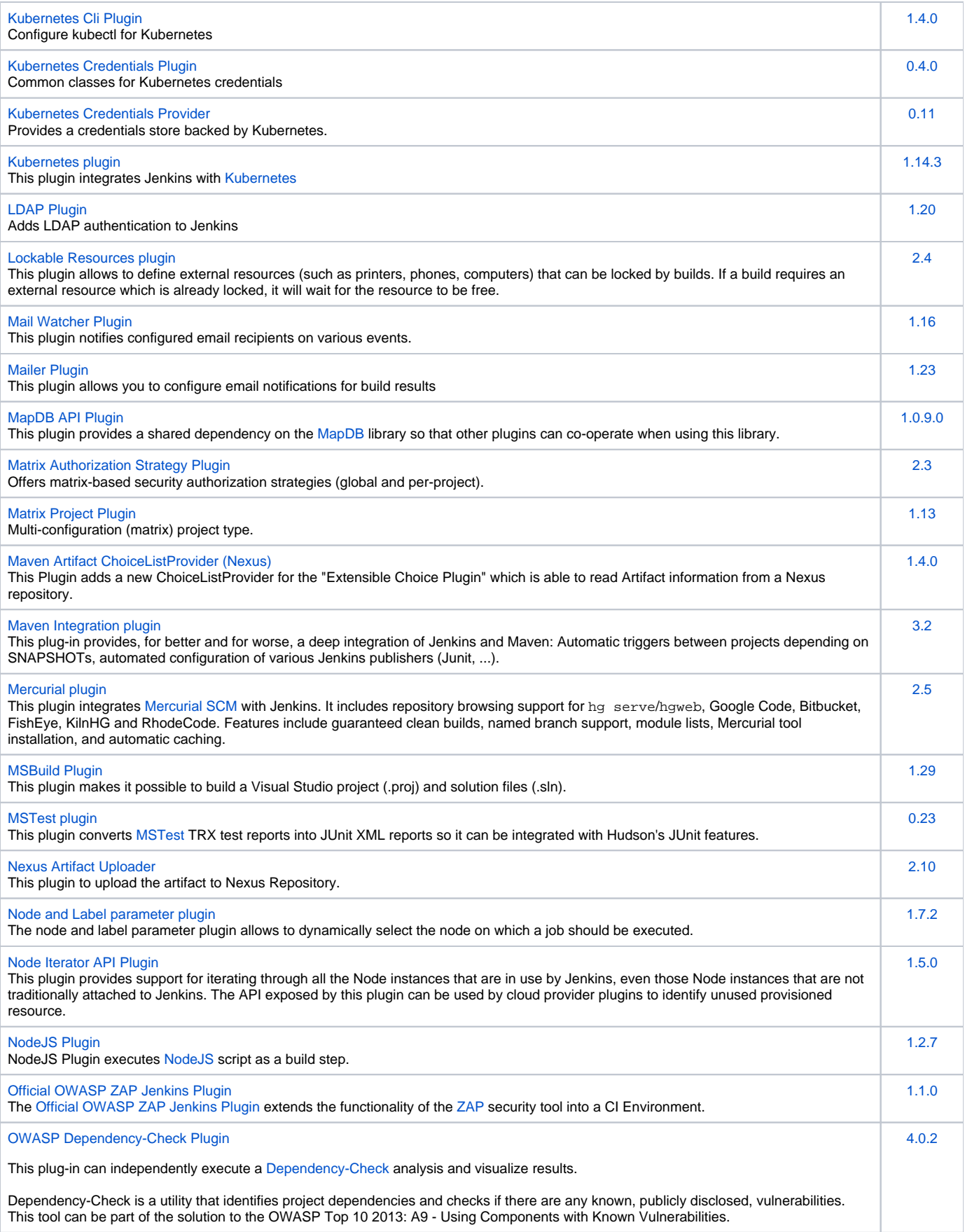

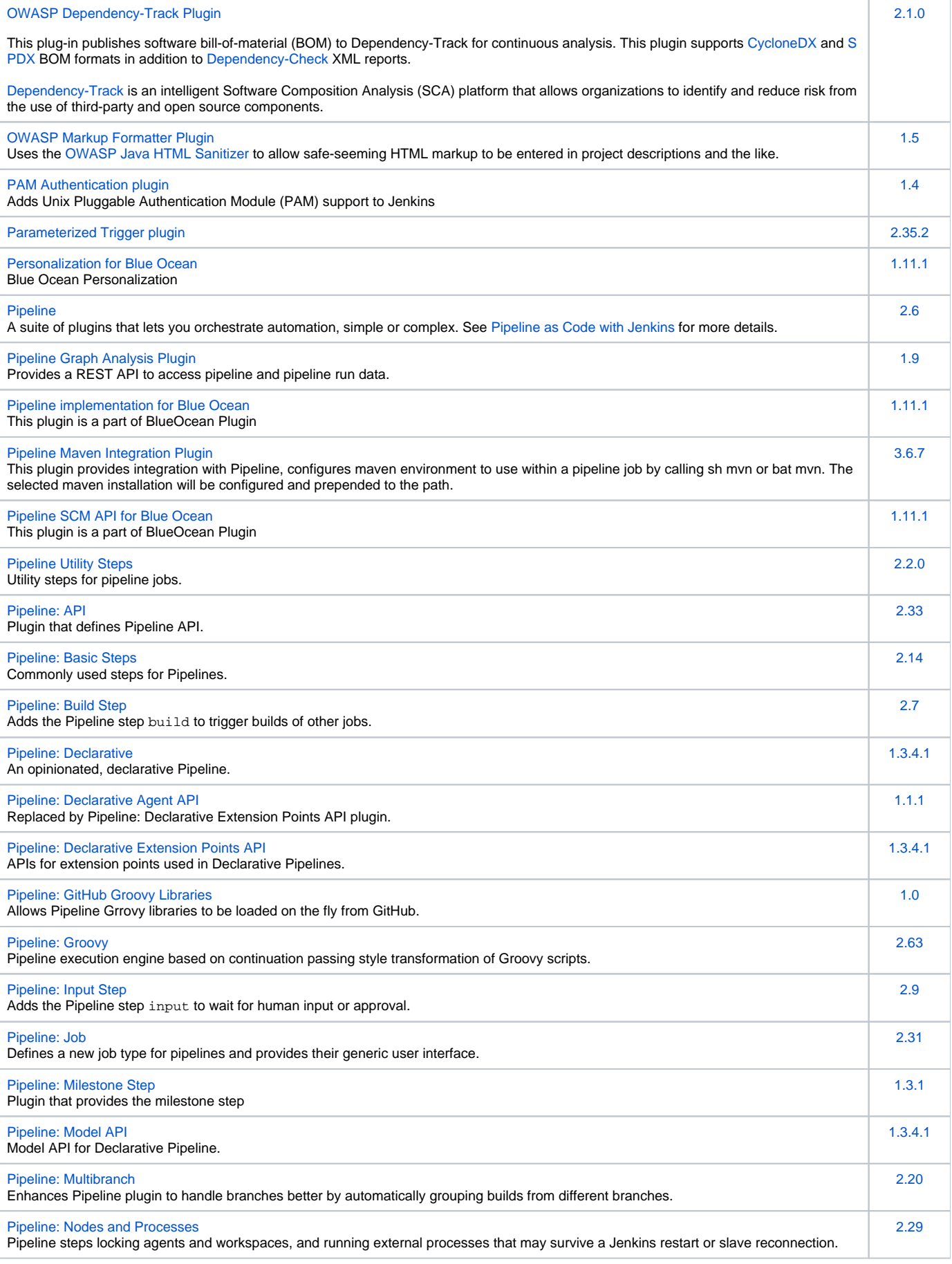

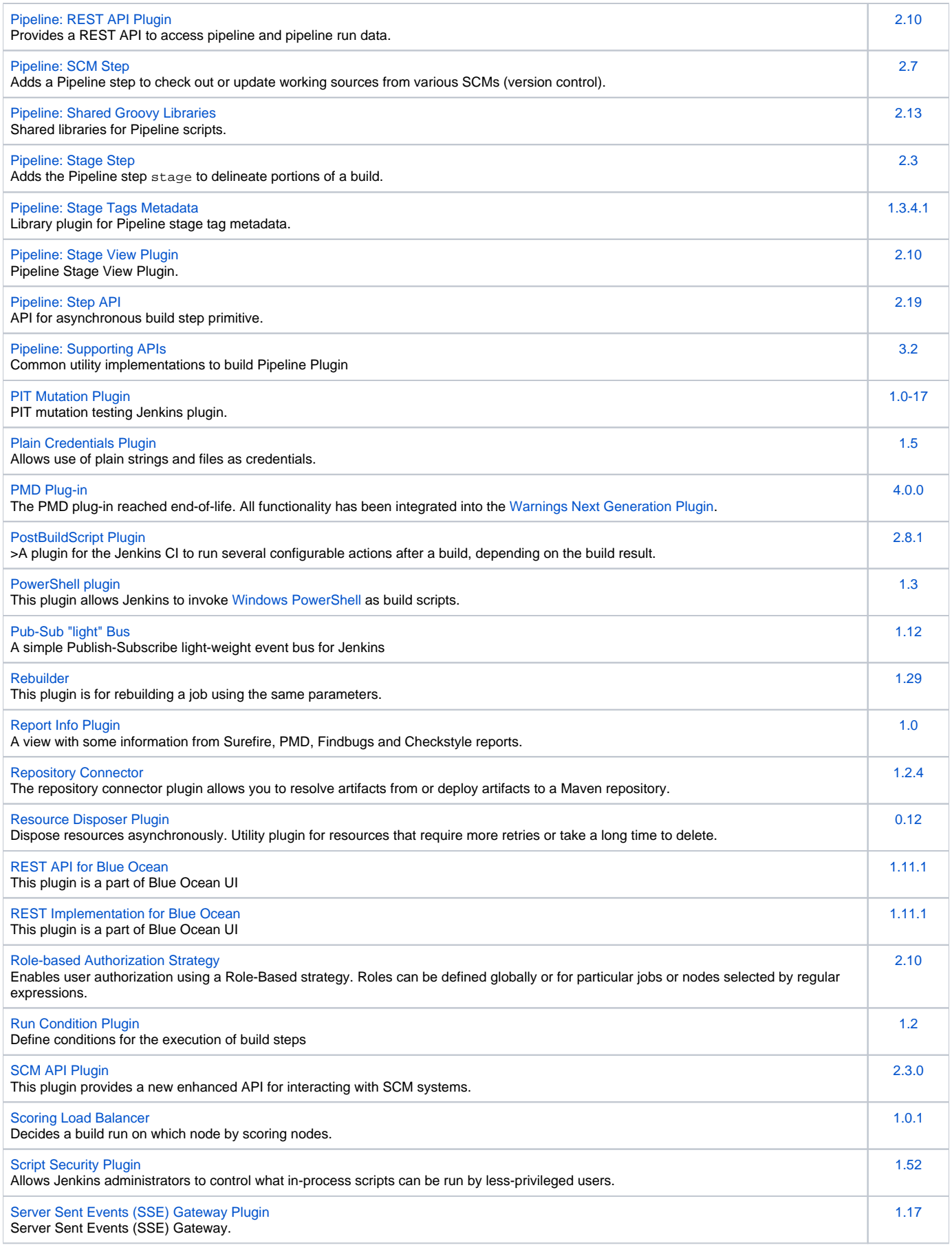

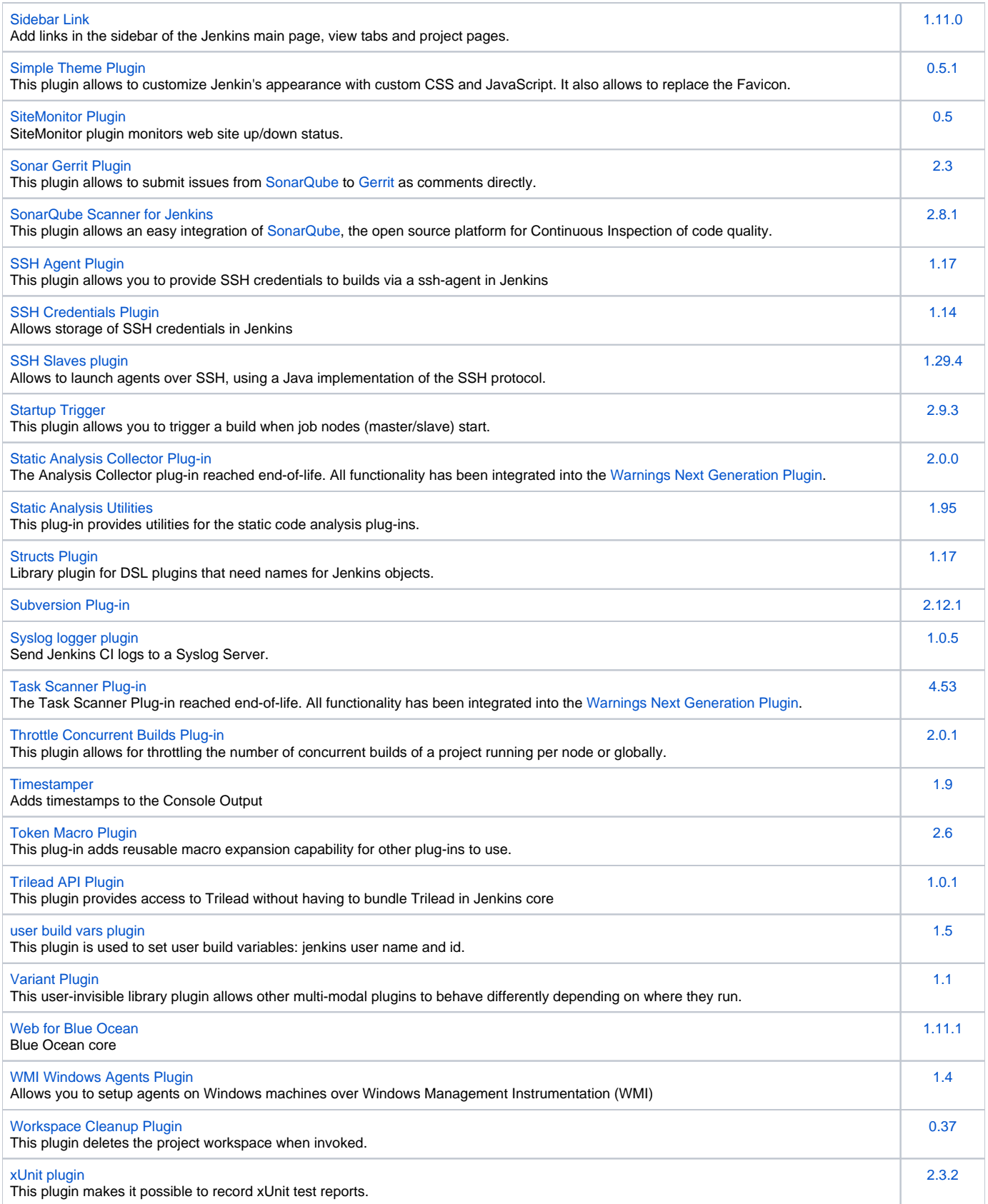